# **MOOVIT** Horaires et plan de la ligne 2832 de bus

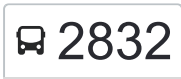

# R 2832 Cite Scolaire

La ligne 2832 de bus (Cite Scolaire) a 2 itinéraires. Pour les jours de la semaine, les heures de service sont: (1) Cite Scolaire: 07:47(2) Pont 9: 12:40 - 18:10

Utilisez l'application Moovit pour trouver la station de la ligne 2832 de bus la plus proche et savoir quand la prochaine ligne 2832 de bus arrive.

### **Direction: Cite Scolaire**

9 arrêts [VOIR LES HORAIRES DE LA LIGNE](https://moovitapp.com/lens-3769/lines/2832/455850/1585836/fr?ref=2&poiType=line&customerId=4908&af_sub8=%2Findex%2Ffr%2Fline-pdf-Lens-3769-858745-455850&utm_source=line_pdf&utm_medium=organic&utm_term=Cite%20Scolaire)

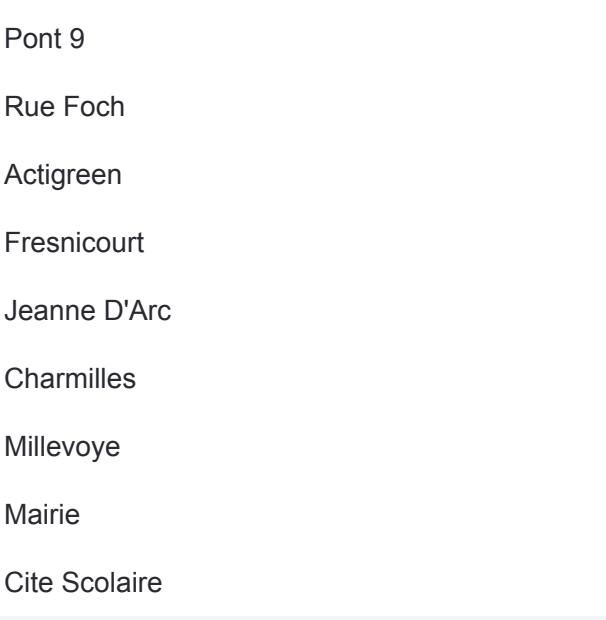

**Horaires de la ligne 2832 de bus** Horaires de l'Itinéraire Cite Scolaire:

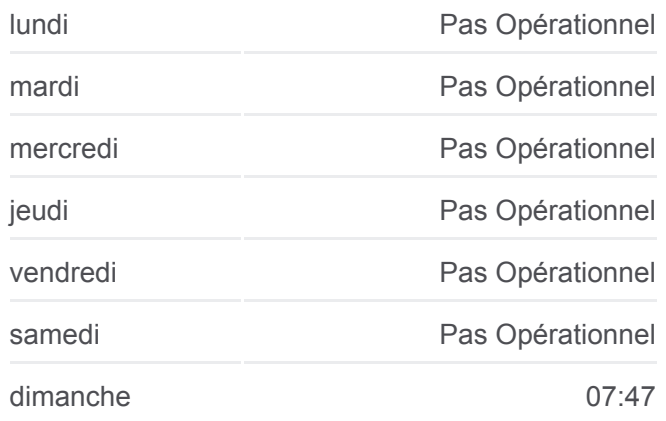

**Informations de la ligne 2832 de bus Direction: Cite Scolaire Arrêts:** 9 **Durée du Trajet:** 18 min **Récapitulatif de la ligne:**

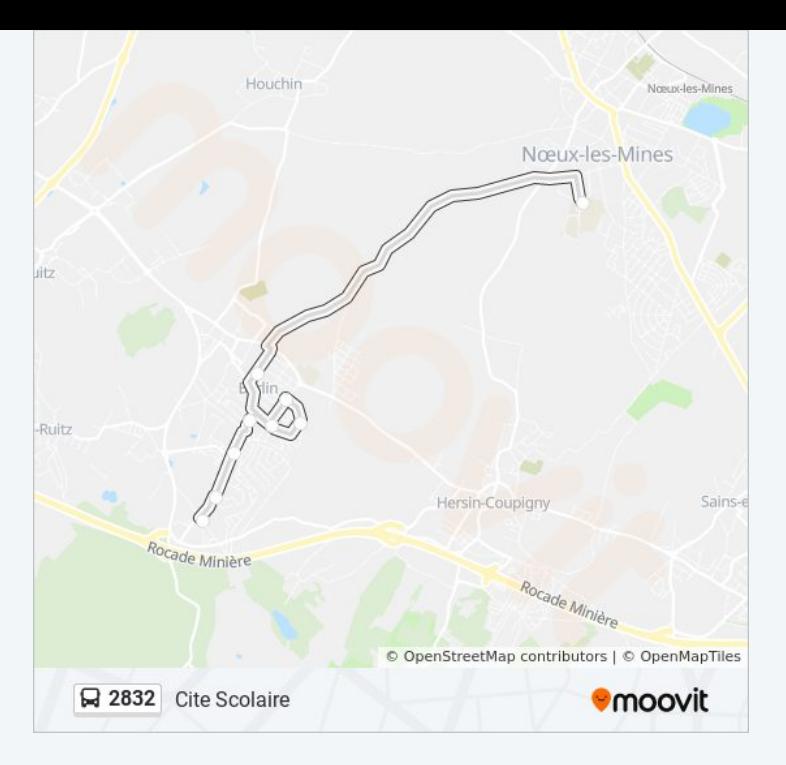

#### **Direction: Pont 9**

# 9 arrêts [VOIR LES HORAIRES DE LA LIGNE](https://moovitapp.com/lens-3769/lines/2832/455850/1585835/fr?ref=2&poiType=line&customerId=4908&af_sub8=%2Findex%2Ffr%2Fline-pdf-Lens-3769-858745-455850&utm_source=line_pdf&utm_medium=organic&utm_term=Cite%20Scolaire)

Cite Scolaire

Mairie

Millevoye

**Charmilles** 

Jeanne D'Arc

Fresnicourt

Actigreen

Rue Foch

Pont 9

# **Horaires de la ligne 2832 de bus** Horaires de l'Itinéraire Pont 9:

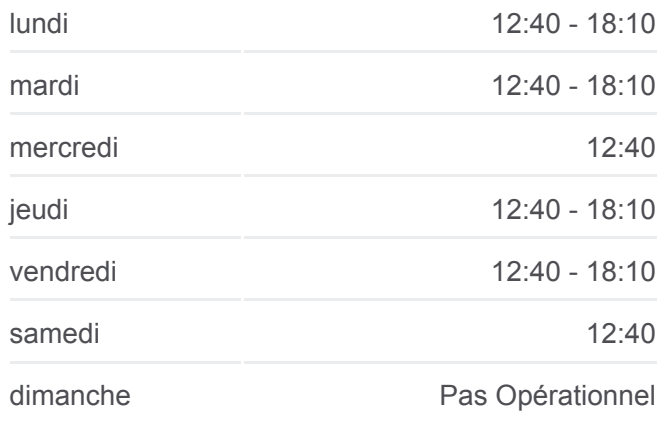

**Informations de la ligne 2832 de bus Direction: Pont 9 Arrêts:** 9 **Durée du Trajet:** 15 min **Récapitulatif de la ligne:**

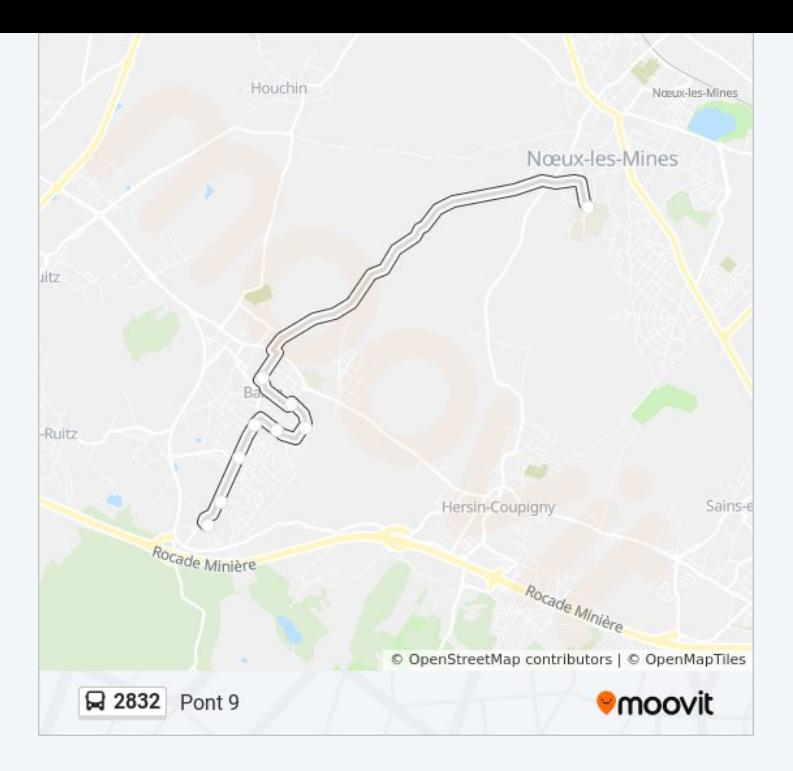

Les horaires et trajets sur une carte de la ligne 2832 de bus sont disponibles dans un fichier PDF hors-ligne sur moovitapp.com. Utilisez le [Appli Moovit](https://moovitapp.com/lens-3769/lines/2832/455850/1585836/fr?ref=2&poiType=line&customerId=4908&af_sub8=%2Findex%2Ffr%2Fline-pdf-Lens-3769-858745-455850&utm_source=line_pdf&utm_medium=organic&utm_term=Cite%20Scolaire) pour voir les horaires de bus, train ou métro en temps réel, ainsi que les instructions étape par étape pour tous les transports publics à Lens.

[À propos de Moovit](https://moovit.com/fr/about-us-fr/?utm_source=line_pdf&utm_medium=organic&utm_term=Cite%20Scolaire) · [Solutions MaaS](https://moovit.com/fr/maas-solutions-fr/?utm_source=line_pdf&utm_medium=organic&utm_term=Cite%20Scolaire) · [Pays disponibles](https://moovitapp.com/index/fr/transport_en_commun-countries?utm_source=line_pdf&utm_medium=organic&utm_term=Cite%20Scolaire) · [Communauté Moovit](https://editor.moovitapp.com/web/community?campaign=line_pdf&utm_source=line_pdf&utm_medium=organic&utm_term=Cite%20Scolaire&lang=fr)

© 2024 Moovit - Tous droits réservés

**Consultez les horaires d'arrivée en direct**

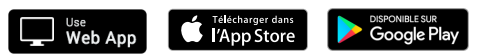